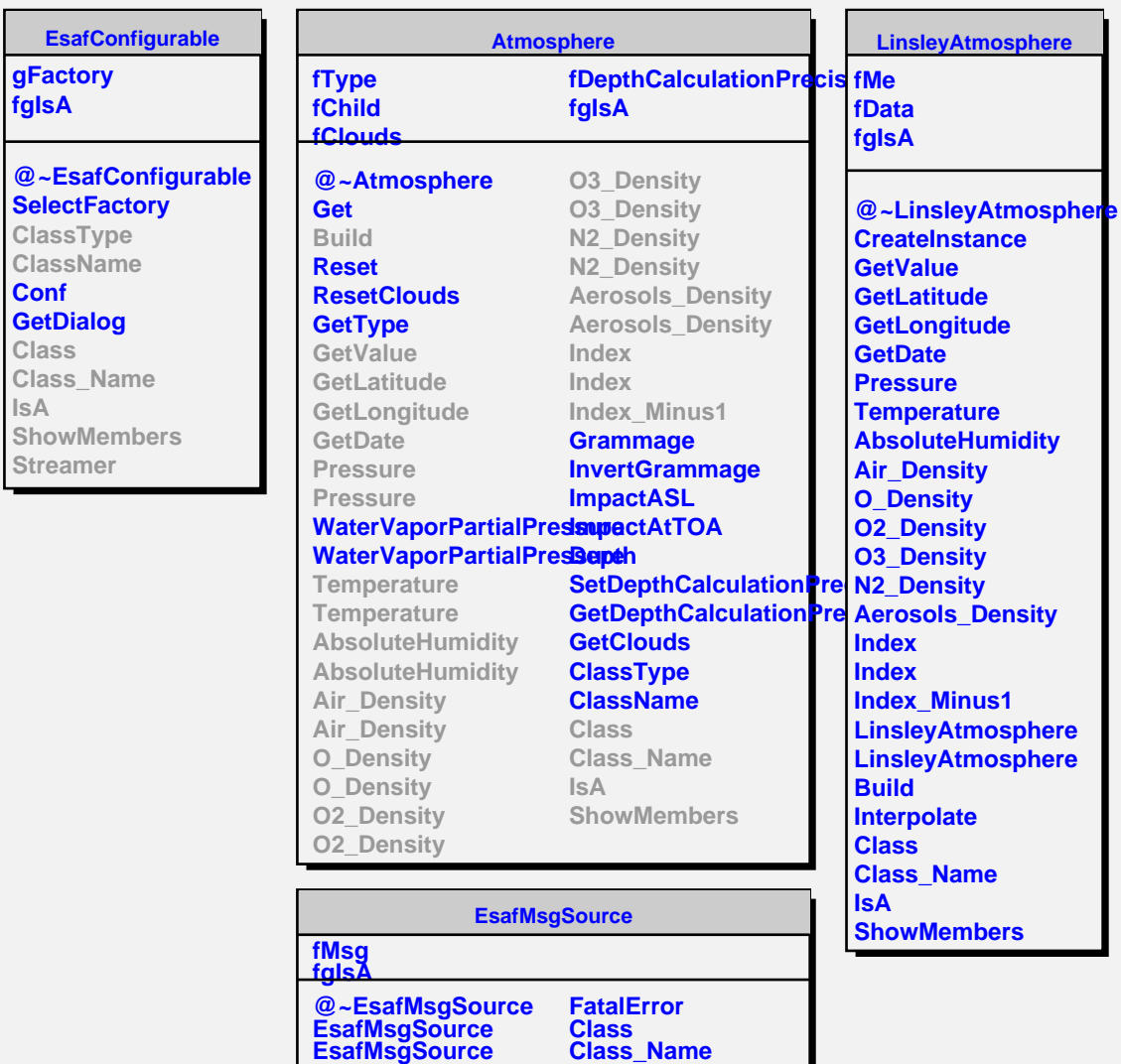

**IsA**

**ShowMembers**

**Msg MsgForm Dispatch**